# <span id="page-0-0"></span>ECE 2620: C++, Data Structures & Algorithms Stacks & Queues

#### Dr. Sarvesh Kulkarni

Department of Electrical & Computer Engineering Villanova University, Villanova, PA 19085 Email: sarvesh.kulkarni@villanova.edu

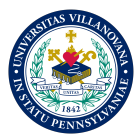

# Table of Contents

#### **1** [Stacks](#page-3-0)

- [Linked List Implementation](#page-8-0)
- [Array Implementation](#page-13-0)

#### 2 [Queues](#page-15-0)

- [Linked List Implementation](#page-17-0)
- **•** [Array Implementation](#page-21-0)

# Creating New ADTs From Linked Lists

We will reuse the code that we wrote for linked lists to build even more abstract data types such as

- Stacks
- Queues (including Priority Queues)

Keep in mind that:

- We do not have to rely exclusively on linked lists to build these new ADTs (stacks, queues, priority queues)
- We can also build these ADTs from arrays or vectors
- Which approach you choose depends on whether you prefer small memory footprint or increased execution speed Therefore, your selection must be a conscious design choice, and not one of convenience!

[Stacks](#page-3-0) [Queues](#page-15-0) [Linked List Implementation](#page-8-0) [Array Implementation](#page-13-0)

## <span id="page-3-0"></span>Microprocessor-Level System Stacks

A Stack is a Last-In First-Out (LIFO) data structure The data item inserted last, is the first to be extracted

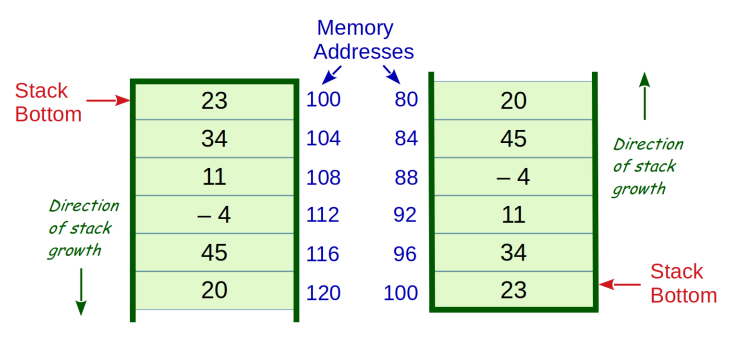

Figure: Two 32-bit microprocessor based stack implementations are shown; both stacks store the same data and have the same base memory address (100). When a new element is inserted, one stack grows downwards, whereas the other grows upwards

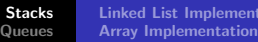

**itation** 

# Stack Model

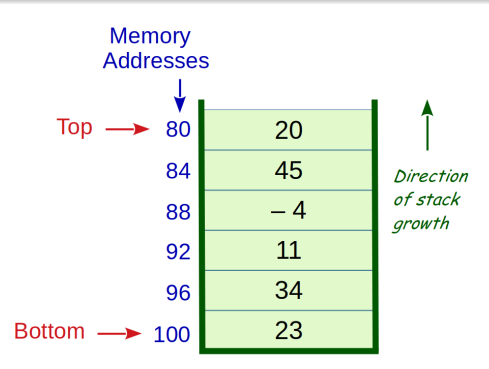

Figure: A Stack that grows upwards

Bottom marks the location of oldest element (at the bottom) Top marks the location of the newest element (at the top)

Stack contents are tracked by Top & Bottom markers

# Stack Operations

Stacks may be designed to hold basic data types (int, float, etc.) or user-defined data types (struct, class, etc.)

Five Stack Operations are defined & implemented as member fns:

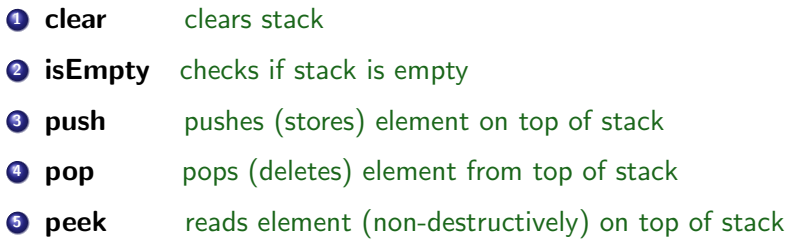

The operation peek (sometimes called topEl), is non-essential We can emulate it with the following member function calls:

el = mystack.pop(); // pops element, and stores it in 'el' mystack.push(el); // pushes element back to stack

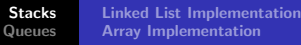

### Arithmetic Expressions: Infix & Postfix

An arithmetic expression in **Infix** notation:  $(8 + 2 \times 5) / (1 + 3 \times 2 - 4)$ 

Same expression in Postfix (Reverse Polish) Notation: 8 2 5 × + 1 3 2 × + 4 − /

**Infix**  $\rightarrow$  **Postfix** conversion is performed as follows: (take notes)

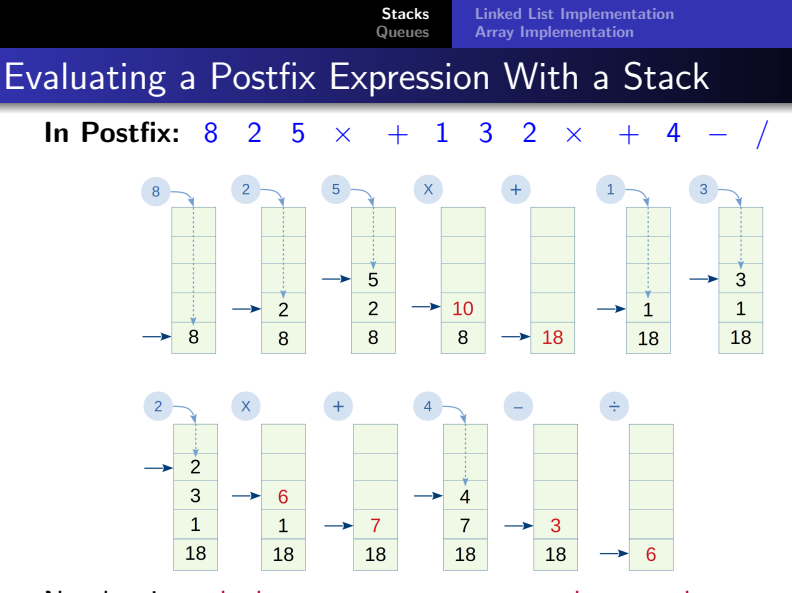

Number is pushed, operator causes pop-evaluate-push Arrow points to top of stack (toS) When no postfix tokens remain, stack holds final answer

[Stacks](#page-3-0) [Queues](#page-15-0) [Linked List Implementation](#page-8-0) [Array Implementation](#page-13-0)

# <span id="page-8-0"></span>A Stack Constructed With a Linked List (LL)

Two possible singly linked list based stack implementations:

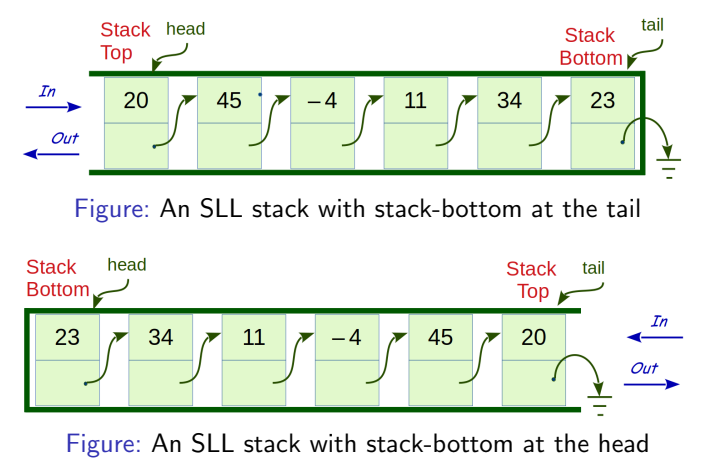

Which one should we choose? Think carefully!

[Linked List Implementation](#page-8-0) [Array Implementation](#page-13-0)

# A Class for a Linked-List Stack (in header file llstack.h) (1)

```
#ifndef LL STACK
#define LL STACK
#include "intsllist.h"
class LLStack {
  public:
         // LLStack(); .. No constructor needed
          ~LLStack(); // destructor
         void clear(); \frac{1}{2} // clear out entire stack
         bool isEmpty() const; // check if empty stack
         void push(const int& el); // push el onto stack
         int pop(); // pop el from stack
         int peek (); \frac{1}{2} // read el from stack
  private:
         intSLList lst; // Declare a list (to use as a stack)
};
#endif
```
# Class LLStack - Member Fn Definitions (in llstack.cc) (2)

[Stacks](#page-3-0) [Queues](#page-15-0)

```
#include "llstack.h"
```

```
void LLStack::clear() {
       while(!lst.isEmpty())
           lst.deleteFromHead();
}
LLStack:~TLLStack() {
clear();
}
bool LLStack::isEmpty() const {
       return lst.isEmpty();
}
```
In member function clear, deleteFromTail would also have worked instead of deleteFromHead (inside the while loop) So why shouldn't we?

# Class LLStack - Member Fn Definitions (in llstack.cc) (3)

[Stacks](#page-3-0) [Queues](#page-15-0)

```
void LLStack::push(const int& el) {
       lst.addToHead(el);
}
int LLStack::pop() {
       return lst.deleteFromHead();
 }
int LLStack::peek() {
        int top_el;
       top_el = lst.deleteFromHead(); // read & delete frm stack
       lst.addToHead(top_el); // reinsert in stack
       return top_el;
 }
Asymptotic running time complexity (fill in):
Push: O( ) Pop: O( ) Clear: O( )
Dr. Sarvesh Kulkarni, ECE Dept., Villanova University ECE 2620 - Set 6: Stacks & Queues 12 / 24
```

```
Stacks
Queues
            Linked List Implementation
            Array Implementation
```
#### Operating A Stack With Our LLStack Class Code

int main() {

}

```
LLStack myStack; // Declare stack object myStack
int tmp;
// First push 3 ints (in this order: 12, 4, 15) on stack
myStack.push(12);
myStack.push(4);
myStack.push(15);
// Now pop an element off this stack
tmp = myStack.pop();
cout << tmp << endl; // Outputs 15 to the display
// Push integer value -3 on stack
myStack.push(-3);
// Return top element from stack, but keep stack intact
tmp = myStack.peek();
cout << tmp << endl; // Output will be -3
return 0;
```
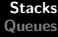

# <span id="page-13-0"></span>A Class for an Array-Stack (in header file astack.h) (1)

```
#ifndef A STACK
#define A STACK
class AStack {
  public:
         AStack(); \frac{1}{2} // Constructor needs to init toS
         // "AStack(); ... No destructor needed
         // void clear(); .. Deallocating array not possible
         bool isEmpty() const; // check if empty stack
         void push(const int& el); // push el onto stack
         int pop(); // pop el from stack
         int peek(); // read el from stack-top
  private:
         int x[MAXSIZE]; // Declare array (to use as stack)
         int toS; // array index of "top of stack"
};
#endif
```
#### [Queues](#page-15-0) Class AStack - Member Fn Definitions (in astack.cc)

[Stacks](#page-3-0)

#### #include "astack.h"

Dr. Sarvesh Kulkarni, ECE Dept., Villanova University [ECE 2620 - Set 6: Stacks & Queues](#page-0-0) 15 / 24

# <span id="page-15-0"></span>Queue Model

A Queue is a First-In First-Out (FIFO) data structure, sometimes also referred to as First-Come First-Served (FCFS)

The data item inserted first, is also the first to be extracted

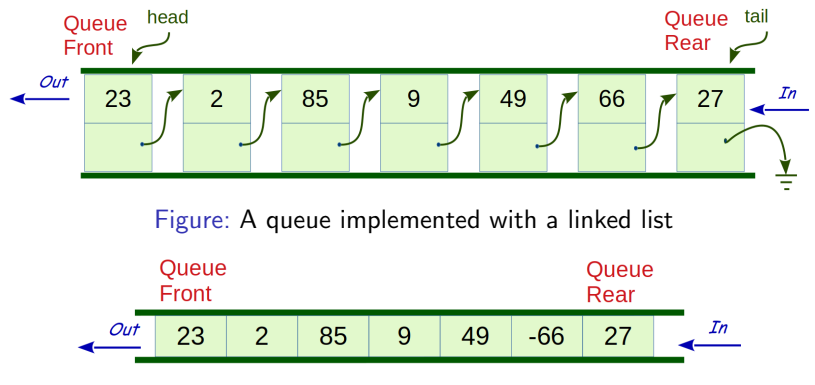

Figure: A queue implemented with an array

# Queue Operations

Queues like Stacks, may be designed to hold basic data types (int, float, etc.) or user-defined data types (struct, class, etc.)

Five Queue Operations are defined & implemented as member fns:

- **O** clear clears queue
- **2** is **Empty** checks if queue is empty
- **3** enqueue enqueues element at queue-rear
- **4 dequeue** dequeues element from queue-front
- **E peek** reads element (non-destructively) from queue-front

The operation peek (sometimes called frontEl), is non-essential But, we can easily implement it as well

[Linked List Implementation](#page-17-0) [Array Implementation](#page-21-0)

# <span id="page-17-0"></span>A Class for a Linked-List Queue (in header file llqueue.h) (1)

```
#ifndef LL QUEUE
#define LL QUEUE
#include "intsllist.h"
class LLQueue {
  public:
          // LLQueue(); .. No constructor needed
          ~LLQueue(); // destructor
          void clear(); \frac{1}{2} // clear out entire queue
          bool isEmpty() const; // check if empty queue
          void enqueue(const int& el); // insert el into queue
          int dequeue(); // remove el from queue
          int peek(); \frac{1}{2} // read el from queue-front
  private:
          intSLList lst; // Declare a list (to use as a queue)
};
#endif
```
# Class LLQueue - Member Fn Definitions (in llqueue.cc) (2)

[Stacks](#page-3-0) [Queues](#page-15-0)

#### #include "llqueue.h"

```
void LLQueue::clear() {
       while(!lst.isEmpty())
           lst.deleteFromHead();
}
LLQueue::~LLQueue() {
clear();
}
bool LLQueue::isEmpty() const {
       return lst.isEmpty();
}
```
In member function clear, deleteFromTail would also have worked instead of deleteFromHead (inside the while loop) So why shouldn't we?

[Stacks](#page-3-0) [Queues](#page-15-0) [Linked List Implementation](#page-17-0) [Array Implementation](#page-21-0) Class LLQueue - Member Fn Definitions (in llqueue.cc) (3) void LLQueue::enqueue(const int& el) { lst.addToTail(el); } int LLQueue::dequeue() { return lst.deleteFromHead(); } int LLQueue::peek() { int front\_el; front\_el = lst.deleteFromHead(); // read & delete from qu lst.addToHead(front\_el); // reinsert into queue return front\_el; } Why not enqueue at the head and dequeue from the tail?

Asymptotic running time complexity (fill in):

Enqueue: O( ) Dequeue: O( ) Clear: O( )

Dr. Sarvesh Kulkarni, ECE Dept., Villanova University [ECE 2620 - Set 6: Stacks & Queues](#page-0-0) 20 / 24

[Linked List Implementation](#page-17-0) [Array Implementation](#page-21-0)

## Operating A Queue With Our LLQueue Class Code

```
int main() {
       LLQueue myQueue; // Declare stack object myQueue
       int tmp;
       // First enqueue 3 ints (in this order: 12, 4, 15)
      myQueue.enqueue(12);
       myQueue.enqueue(4);
       myQueue.enqueue(15);
       // Now dequeue an element from this queue
       tmp = myQueue.dequeue();
       cout << tmp << endl; // Outputs 12 to the display
       // Enqueue integer value -3
       myQueue.enqueue(-3);
       // Return front element from queue without deleting
       tmp = myQueue.peek();
       cout << tmp << endl; // Output will be 4
      return 0;
```
}

# <span id="page-21-0"></span>A Class for an Array-Queue (in header file aqueue.h) (1)

[Stacks](#page-3-0) [Queues](#page-15-0)

```
#ifndef A QUEUE
#define A QUEUE
class AQueue {
  public:
          AQueue(); \frac{1}{2} // constructor inits curr marker
          // ~AQueue(); .. No destructor needed
          // void clear(); .. Deallocating array not possible
          bool isEmpty() const; // check if empty queue
          void enqueue(const int& el); // insert el into queue
          int dequeue(); // remove el from queue
          int peek(); // read el from queue-front
  private:
          int x[MAXSIZE]; // Declare array (to use as queue)
};
#endif
```
[Stacks](#page-3-0) [Queues](#page-15-0) [Linked List Implementation](#page-17-0) [Array Implementation](#page-21-0)

## Class AQueue - Member Fn Definitions (in aqueue.cc)

#### #include "aqueue.h"

Dr. Sarvesh Kulkarni, ECE Dept., Villanova University [ECE 2620 - Set 6: Stacks & Queues](#page-0-0) 23 / 24

[Linked List Implementation](#page-17-0) [Array Implementation](#page-21-0)

<span id="page-23-0"></span>Priority Queues (take notes in class)